**1** Между населёнными пунктами A, B, C, D, E, F, Z построены дороги с односторонним движением. В таблице указана протяжённость каждой дороги. Отсутствие числа в таблице означает, что прямой дороги между пунктами нет. Например, из A в B есть дорога длиной 4 км, а из B в A дороги нет.

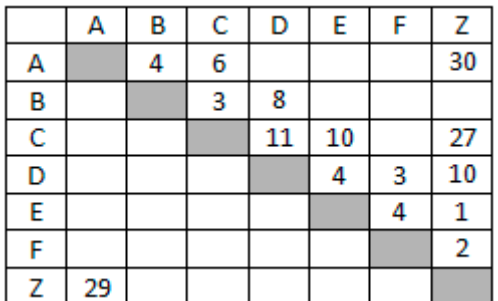

 $\mathsf I$  Курьеру требуется проехать из А в Z, посетив не

менее 6 населённых пунктов. Пункты A и Z при подсчёте учитываются, два раза проходить через один пункт нельзя. Какова наименьшая возможная длина маршрута курьера? В ответе запишите натуральное число – длину минимального маршрута.

**2** Логическая функция F задаётся выражением (a ∨ ¬c) ∧ (¬a ∨ b ∨ c). Определите, какому столбцу таблицы истинности функции F соответствует каждая из переменных a, b, c.

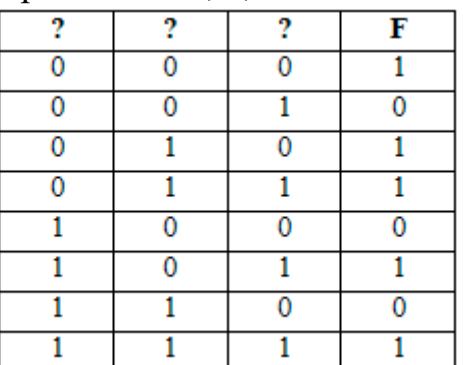

 $\mathsf{\mathcal{P}}$ В ответе напишите буквы a, b, с в том порядке, в котором идут соответствующие им столбцы (без разделителей).

**3** В фрагменте базы данных представлены сведения о родственных отношениях. Определите ID человека, у которого в момент рождения была самая молодая бабушка.

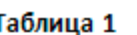

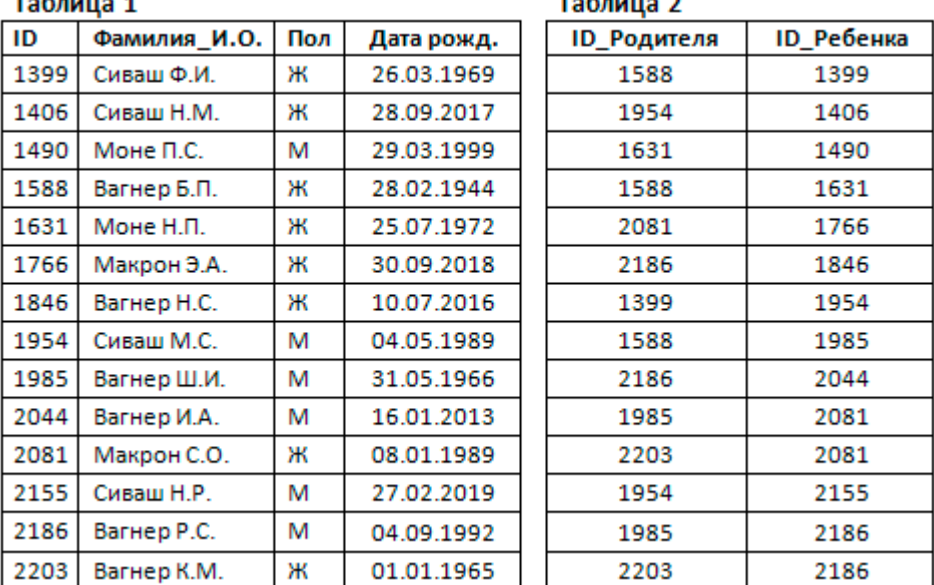

Вариант 3

- $\overline{\mathbf{r}}$ По каналу связи передаются сообщения, содержащие только семь букв: А, Б, И, Л, О, С, Ц. Для передачи используется двоичный код, удовлетворяющий условию Фано. Кодовые слова для некоторых букв известны: Б - 00, О - 010, Л - 111. Какое наименьшее количество двоичных знаков потребуется для кодирования слова АБСЦИССА?
- 5

Автомат получает на вход трёхзначное число. По этому числу строится новое число по следующим правилам.

1. Из цифр, образующих десятичную запись N, строятся наибольшее и наименьшее возможные двузначные числа (числа не могут начинаться с нуля).

2. На экран выводится разность полученных двузначных чисел.

Пример. Дано число N = 351. Наибольшее двузначное число из заданных цифр - 53, наименьшее - 13. На экран выводится разность 53 - 13 = 40.

Чему равно наименьшее возможное трёхзначное число N, в результате обработки которого на экране автомата появится число 60?

6 Запишите число, которое будет напечатано в результате выполнения следующей программы.

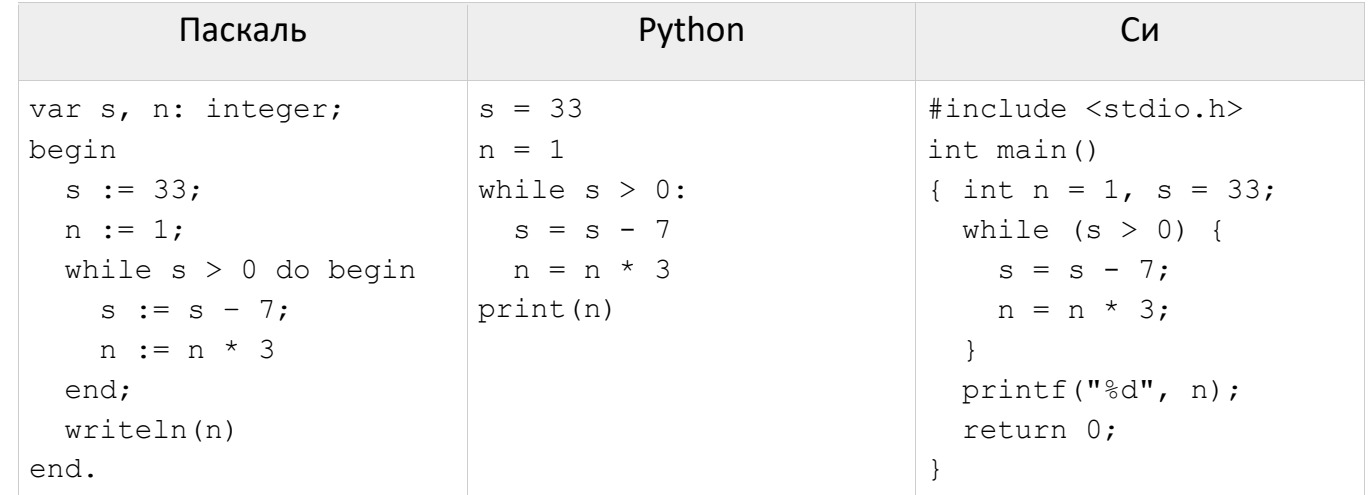

 $\overline{z}$ 

Какой минимальный объём памяти (в Кбайт) нужно зарезервировать, чтобы можно было сохранить любое растровое изображение размером 128×128 пикселей при условии, что в изображении могут использоваться 256 различных цветов? В ответе запишите только целое число, единицу измерения писать не нужно.

- 8 Вася составляет 4-буквенные слова, в которых есть только буквы С, Ч, И, Т, А, Й, причём буква А может встретиться в каждом слове не более 1 раза. Каждая из других допустимых букв может встречаться в слове любое количество раз или не встречаться совсем. Словом считается любая допустимая последовательность букв, не обязательно осмысленная. Сколько различных слов может написать Вася?
- 9 Откройте файл электронной таблицы 9-0.xls, содержащей результаты ежечасного измерения температуры воздуха на протяжении трёх месяцев. В каком количестве измерений в июне в первой половине дня (до 12:00 включительно) температура не превышала 31 градус?
- $10$ С помощью текстового редактора определите, сколько раз, не считая сносок, встречается слово «утро» или «Утро» (в любом падеже единственного и

Вариант 3 КЕГЭ-21

множественного числа) в тексте романа А.С. Пушкина «Капитанская дочка» (файл [10-34.docx](https://kpolyakov.spb.ru/cms/files/ege-txt/10-34.docx)). В ответе укажите только число.

- **11** При регистрации в компьютерной системе, используемой при проведении командной олимпиады, каждому ученику выдается уникальный идентификатор – целое число от 1 до 1000. Для хранения каждого идентификатора используется одинаковое и минимально возможное количество бит. Идентификатор команды состоит из последовательно записанных идентификаторов учеников и 8 дополнительных бит. Для записи каждого идентификатора команды система использует одинаковое и минимально возможное количество байт. Во всех командах равное количество участников. Сколько участников в каждой команде, если для хранения идентификаторов 20 команд-участниц потребовалось 180 байт?
- **12** Исполнитель Редактор получает на вход строку цифр и преобразовывает её. Редактор может выполнять две команды, в обеих командах v и w обозначают цепочки символов.
	- 1. заменить  $(v, w)$
	- 2. нашлось (v)

Первая команда заменяет в строке первое слева вхождение цепочки v на цепочку w. Если цепочки v в строке нет, эта команда не изменяет строку. Вторая команда проверяет, встречается ли цепочка v в строке исполнителя Редактор. К исходной строке, содержащей более 80 единиц и не содержащей других символов, применили приведённую ниже программу.

```
НАЧАЛО
ПОКА нашлось (111)
   заменить (111, 2)
   заменить (222, 1)
КОНЕЦ ПОКА
КОНЕЦ
```
В результате получилась строка 21. Какое наименьшее количество единиц могло быть в исходной строке?

**13** На рисунке – схема дорог, связывающих города А, Б, В, Г, Д, Е, К, Л, М, Н, П, Р, С, Т, У, Ф. По каждой дороге можно двигаться только в одном направлении, указанном стрелкой. Сколько существует различных путей, ведущих из города А в город Т?

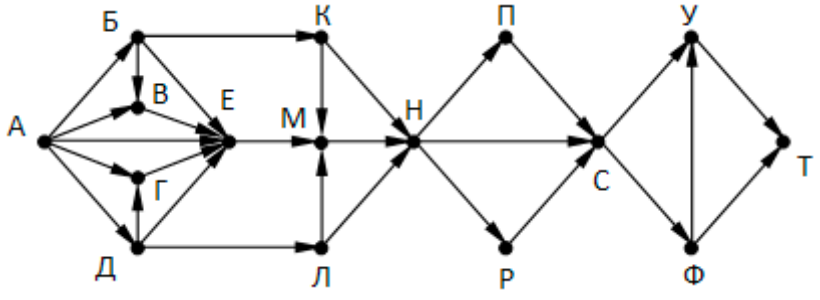

**14** Число 1755 записали в системах счисления с основаниями от 2 до 10 включительно. При каких основаниях в записи этого числа нет одинаковых цифр? В ответе укажите сумму всех подходящих оснований.

Вариант 3

15 Обозначим через ДЕЛ(n, m) утверждение «натуральное число n делится без остатка на натуральное число m». Для какого наименьшего натурального числа А формула

$$
(\underline{\Pi}E\Pi(x, A) \land \neg \underline{\Pi}E\Pi(x, 16)) \to \underline{\Pi}E\Pi(x, 23)
$$

тождественно истинна (то есть принимает значение 1 при любом натуральном значении переменной х)?

16

Определите, сколько символов \* выведет эта процедура при вызове F(40):

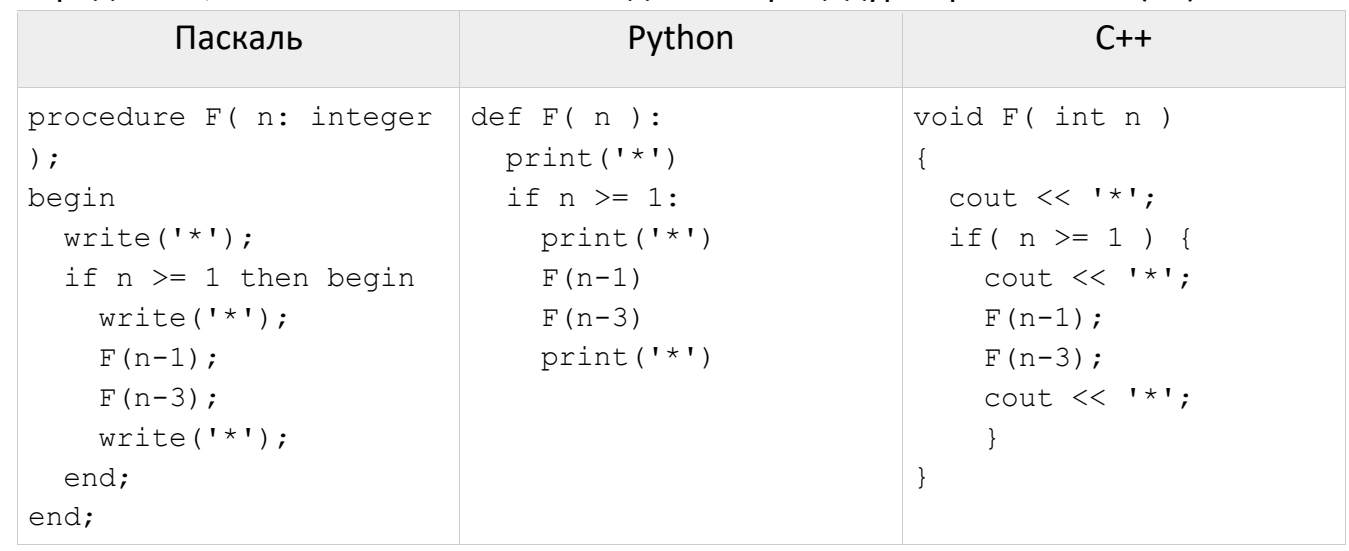

- 17 Рассматривается множество целых чисел, принадлежащих отрезку [1325; 15367], которые делятся на 13 и не делятся на 7, 17, 19 и 23. Найдите количество таких чисел и минимальное из них. В ответе запишите два числа через пробел: сначала количество, затем минимальное число.
- 18 Дана последовательность вещественных чисел. Из неё необходимо выбрать несколько подряд идущих чисел так, чтобы каждое следующее число отличалось от предыдущего не более чем на 16. Какую максимальную сумму могут иметь выбранные числа? В ответе запишите только целую часть максимально возможной суммы.

Исходные данные записаны в виде столбца электронной таблицы в файле 18-77.xls.

Два игрока, Петя и Ваня, играют в следующую игру. Перед игроками лежат две кучи камней. Игроки ходят по очереди, первый ход делает Петя. За один ход игрок

может добавить в одну из куч один камень или увеличить количество камней в куче в два раза. Чтобы делать ходы, у каждого игрока есть неограниченное количество камней. Игра завершается в тот момент, когда суммарное количество камней в кучах становится не менее 40. Победителем считается игрок, сделавший последний ход, т. е. первым получивший позицию, в которой в кучах будет 40 или больше камней.

В начальный момент в первой куче было 9 камней, во второй куче – S камней, 1 ≤ S < 30. Будем говорить, что игрок имеет выигрышную стратегию, если он может выиграть при любых ходах противника.

Ответьте на следующие вопросы:

Вопрос 1. Известно, что Ваня выиграл своим первым ходом после неудачного первого хода Пети. Назовите минимальное значение S, при котором это возможно.

Вопрос 2. Найдите два таких значения S, при которых у Пети есть выигрышная стратегия, причём Петя не может выиграть первым ходом, но может выиграть своим вторым ходом независимо от того, как будет ходить Ваня. Найденные значения запишите в ответе в порядке возрастания.

Вопрос 3. Сколько существует значений S, при которых у Вани есть выигрышная стратегия, позволяющая ему выиграть первым или вторым ходом при любой игре Пети, и при этом у Вани нет стратегии, которая позволит ему гарантированно выиграть первым ходом.

22 Получив на вход натуральное число х, этот алгоритм печатает два числа: а и b. Укажите наибольшее натуральное число, при вводе которого алгоритм печатает сначала 13, а потом 3.

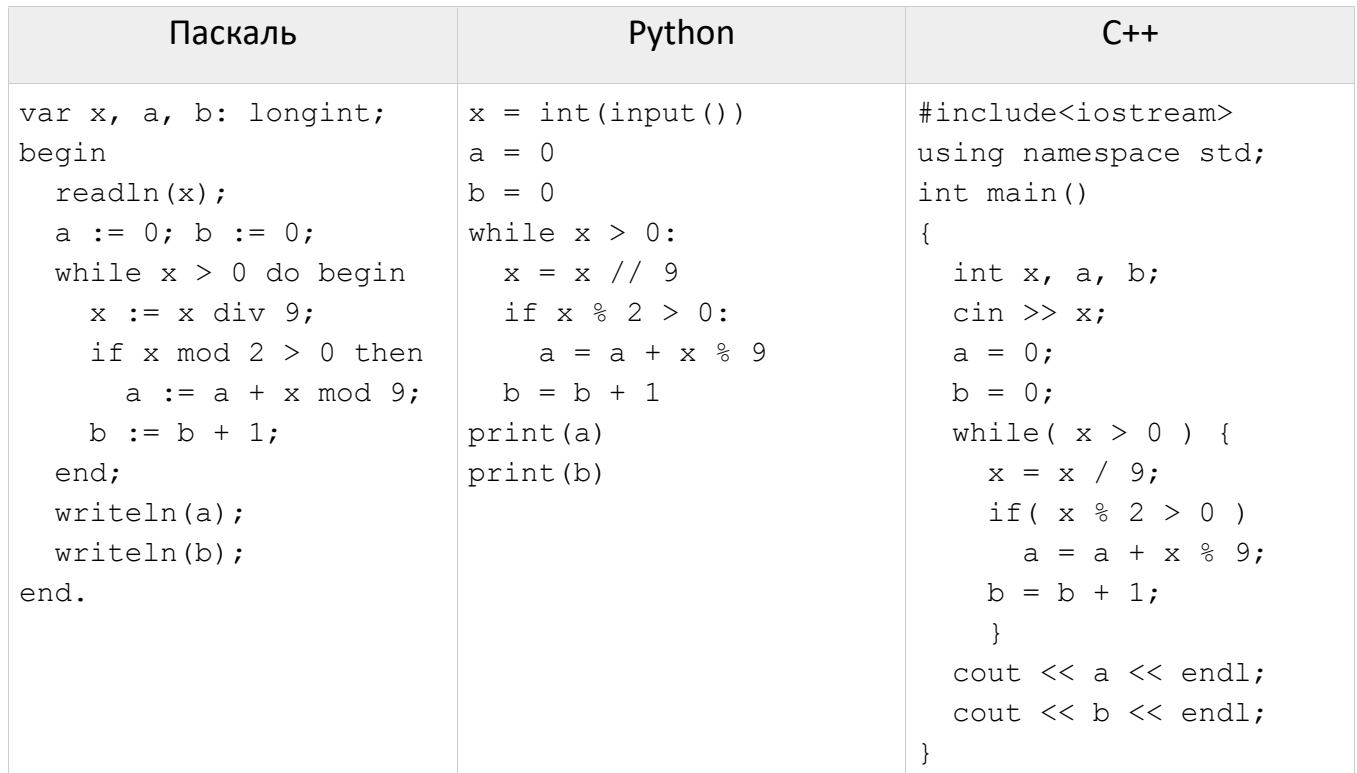

23 У исполнителя Калькулятор есть три команды, которым присвоены номера:

- 1. Прибавить 1
- 2. Прибавить 5
- 3. Умножить на 3

Определите число, для получения которого из числа 1 существует 175 программ.

- 24 В текстовом файле k7a-6.txt находится цепочка из символов латинского алфавита A, В, С, D, Е, F. Найдите длину самой длинной подцепочки, не содержащей гласных букв.
- 25 Рассматриваются целые числа, принадлежащих числовому отрезку [318216; 369453], которые представляют собой произведение трёх различных простых делителей, оканчивающихся на одну и ту же цифру. В ответе запишите количество таких чисел и минимальное из них.
- 26 По итогам проведения олимпиады по программированию каждый участник получил определённое количество баллов, различное для каждого ученика. По регламенту

олимпиады победителя присуждают K лучших участников, а призёра присуждают M лучших участников, следующих за ними. По заданной информации о результатах каждого из участников определите минимальный балл призёра и минимальный балл победителя данной олимпиады.

**Входные и выходные данные**. В первой строке входного файла [26-k3.txt](https://kpolyakov.spb.ru/cms/files/ege-sort/26-k3.txt) находятся три числа, записанные через пробел: N – общее количество результатов учащихся (натуральное число, не превышающее 10 000), K – количество победителей, M – количество призёров. В следующих N строках находятся значения каждого из результатов (все числа натуральные, не превышающие 1000), каждое в отдельной строке. Запишите в ответе два числа: сначала минимальный балл призёра, а затем минимальный балл победителя данной олимпиады.

## **Пример входного файла:**

При таких исходных данных ответ должен содержать 2 числа – 108 и 242. Пояснение: победители набрали 244 и 242 балла, призёры набрали 213, 179, 132, 108 баллов. Тогда минимальный балл призёра 108, а минимальный балл победителя – 242.

**27** Имеется набор данных, состоящий из положительных целых чисел, каждое из которых не превышает 1000. Требуется найти для этой последовательности контрольное значение – наибольшее число R, удовлетворяющее следующим условиям:

– R – произведение двух различных переданных элементов последовательности («различные» означает, что не рассматриваются квадраты переданных чисел, произведения различных, но равных по величине элементов допускаются); – R делится на 7 и не делится на 49.

Если такое произведение получить невозможно, считается, что контрольное значение  $R = 1$ .

**Входные данные**. Даны два входных файла [\(файл A](https://kpolyakov.spb.ru/cms/files/ege-stream/7/27-7a.txt) и [файл B\)](https://kpolyakov.spb.ru/cms/files/ege-stream/7/27-7b.txt), каждый из которых содержит в первой строке количество чисел N (1 ≤ N ≤ 100000). Каждая из следующих N строк содержит одно натуральное число, не превышающее 10 000. **Пример входного файла**:

- 6
- 60
- 17
- 3

9

60

Для указанных входных данных искомое контрольное значение равно 420.

В ответе укажите два числа: сначала контрольное значение для файла А, затем для файла B.